# 2-Stage Model Cheatsheet

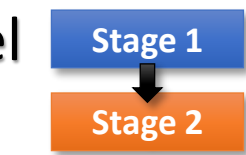

## **2-Stage Model Approach:**

MixWILD combines a Stage 1 mixed-effects location-scale (**MELS**) or mixed-effects multiple location scale (**MEMLS**) model with a subsequent Stage 2 regression in which the Stage 1 random effects are used as regressors in the Stage 2 model. Stage 2 outcome can be a subject-level or 2-level outcome.

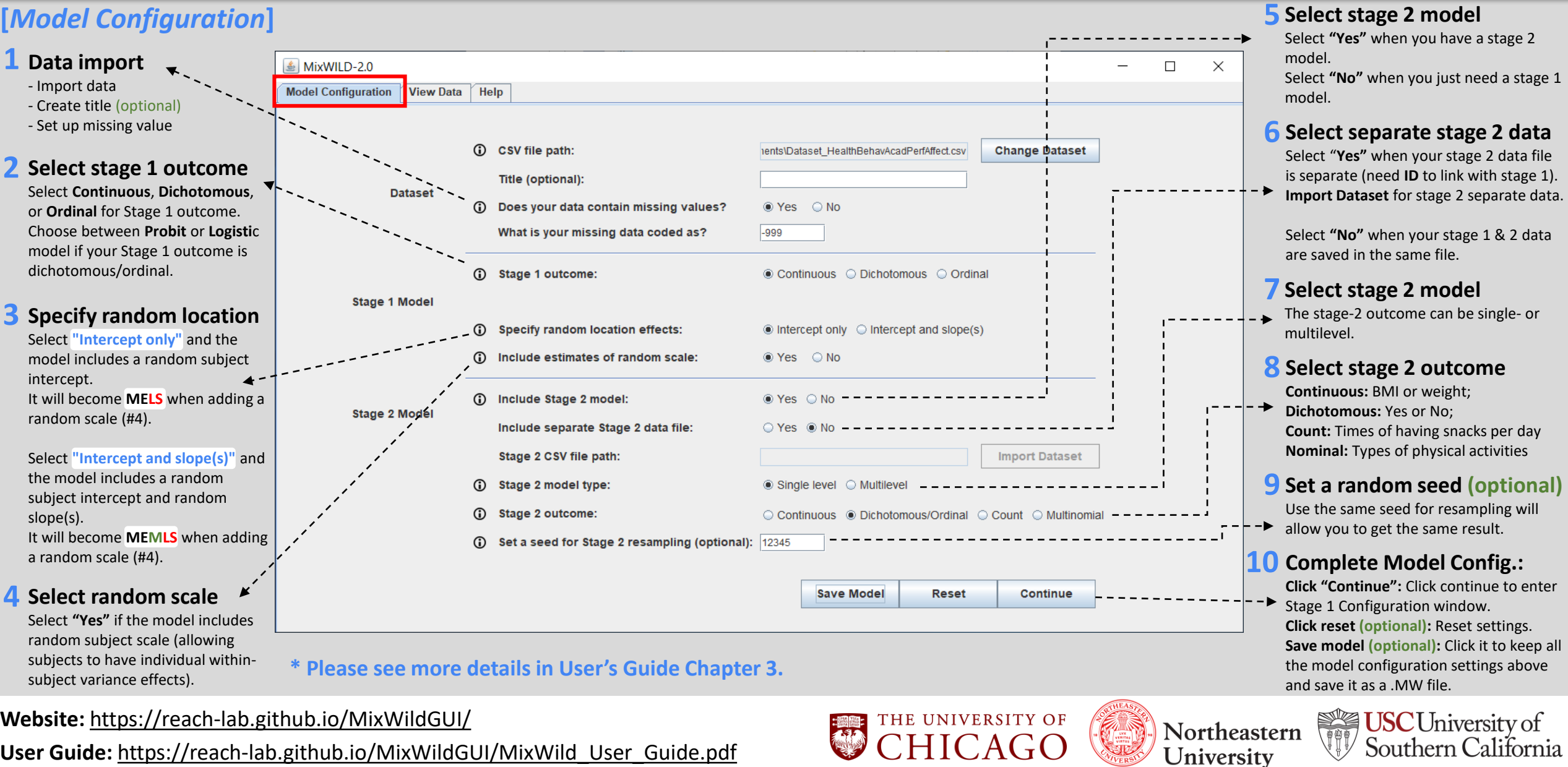

# 2-Stage Model Cheatsheet

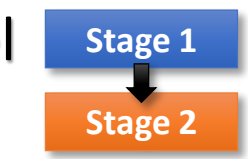

### **2-Stage Model Approach:**

MixWILD combines a Stage 1 mixed-effects location-scale (**MELS**) or mixed-effects multiple location scale (**MEMLS**) model with a subsequent Stage 2 regression in which the Stage 1 random effects are used as regressors in the Stage 2 model. Stage 2 outcome can be a subject-level or 2-level outcome.

University

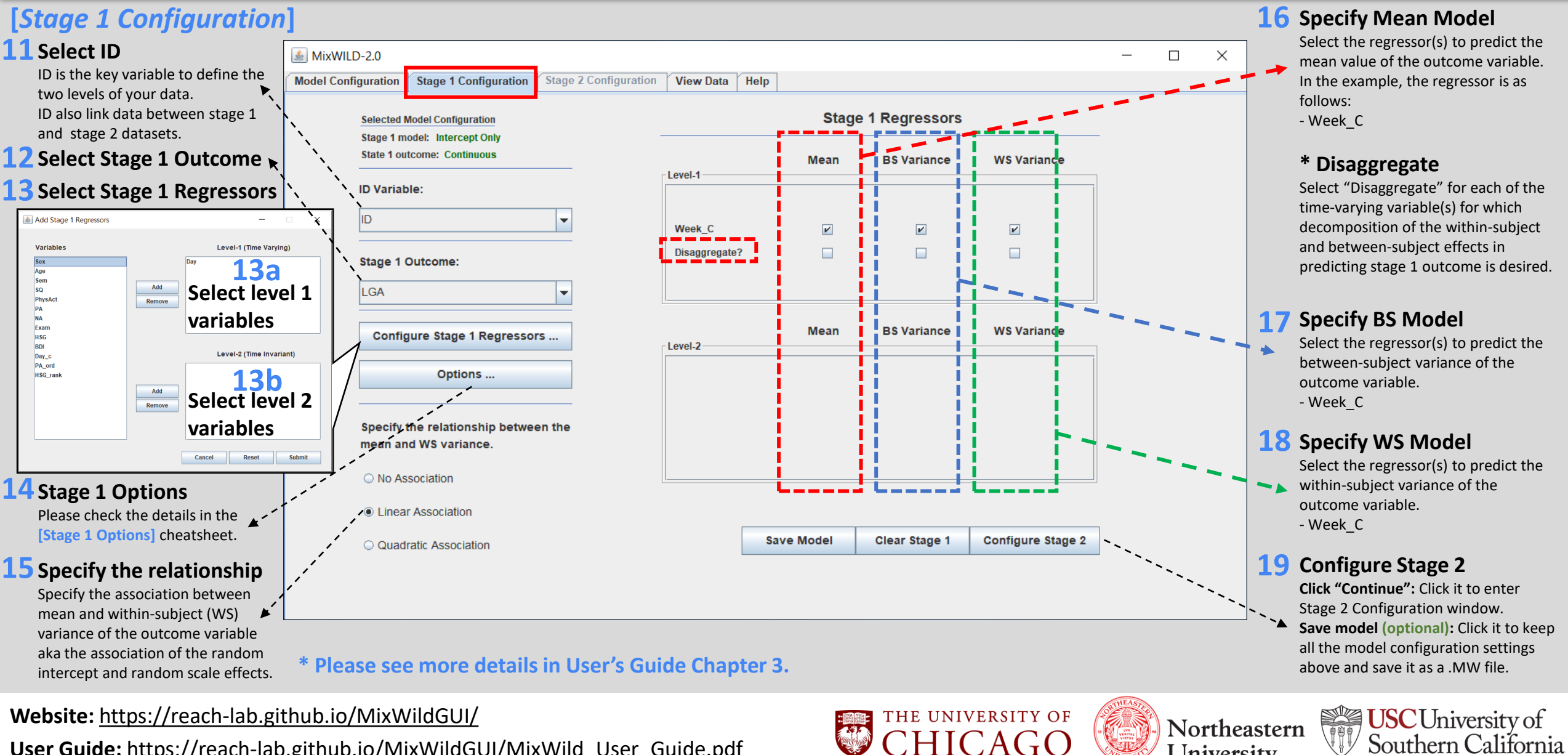

**User Guide:** [https://reach-lab.github.io/MixWildGUI/MixWild\\_User\\_Guide.pdf](https://reach-lab.github.io/MixWildGUI/MixWild_User_Guide.pdf)

# 2-Stage Model Cheatsheet

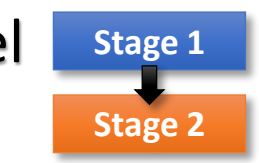

### **2-Stage Model Approach:**

MixWILD combines a Stage 1 mixed-effects location-scale (**MELS**) or mixed-effects multiple location scale (**MEMLS**) model with a subsequent Stage 2 regression in which the Stage 1 random effects are used as regressors in the Stage 2 model. Stage 2 outcome can be a subject-level or 2-level outcome.

University

Southern California

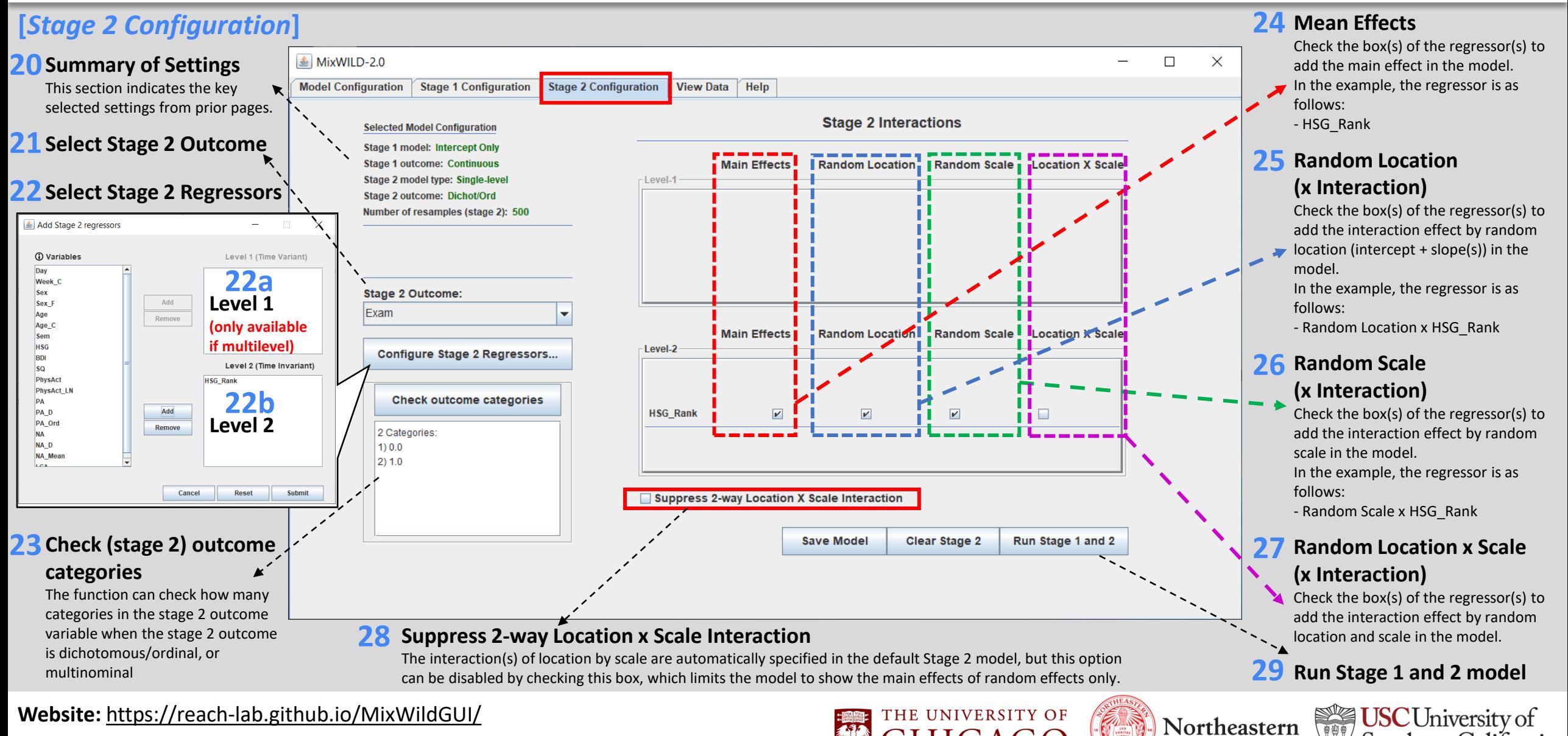

**User Guide:** [https://reach-lab.github.io/MixWildGUI/MixWild\\_User\\_Guide.pdf](https://reach-lab.github.io/MixWildGUI/MixWild_User_Guide.pdf)

# 2-Stage Model MIX{WILD} Cheatsheet

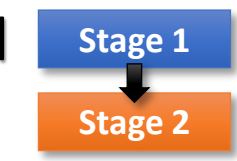

### **2-Stage Model Approach:**

MixWILD combines a Stage 1 mixed-effects location-scale (**MELS**) or mixed-effects multiple location scale (**MEMLS**) model with a subsequent Stage 2 regression in which the Stage 1 random effects are used as regressors in the Stage 2 model. Stage 2 outcome can be a subject-level or 2-level outcome.

# **[***Stage 1 Analysis Results***]**

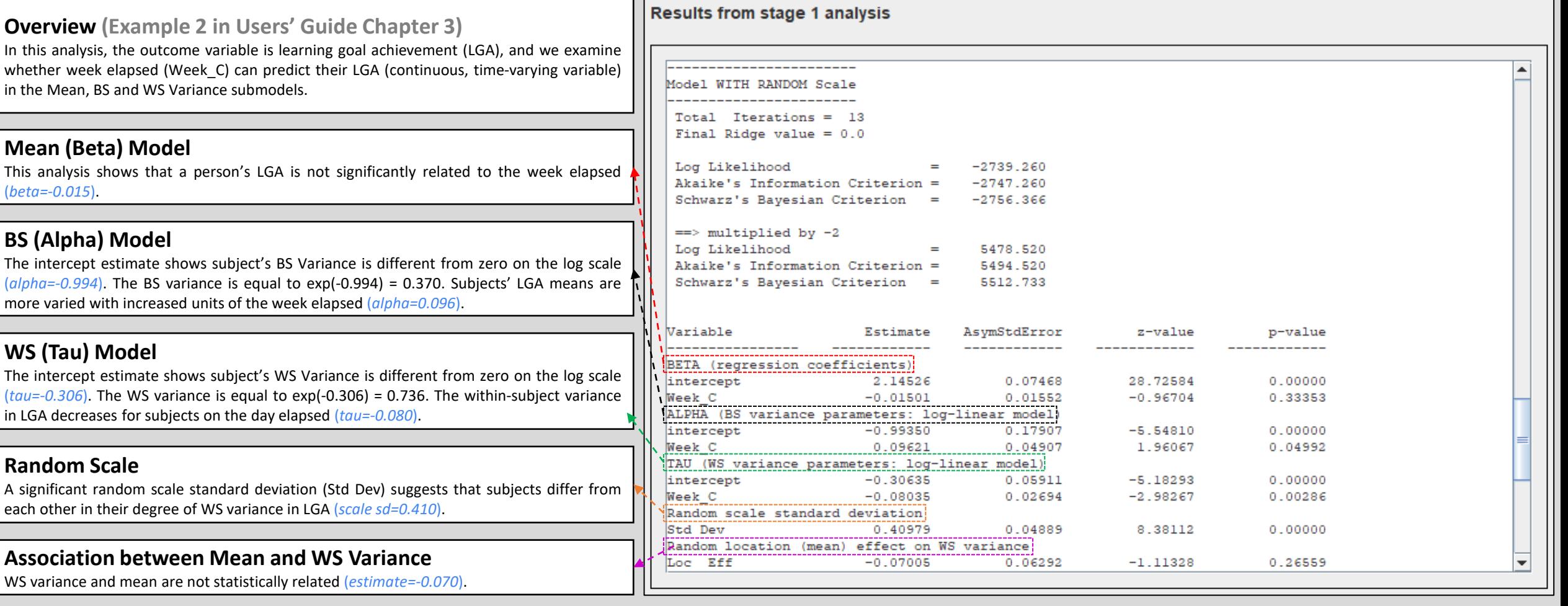

**\* Please see more details in User's Guide Chapter 3 {Example 2}.**

**Website:** <https://reach-lab.github.io/MixWildGUI/> User Guide: [https://reach-lab.github.io/MixWildGUI/MixWild\\_User\\_Guide.pdf](https://reach-lab.github.io/MixWildGUI/MixWild_User_Guide.pdf)

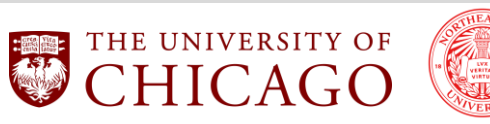

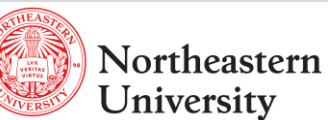

USCUniversity of

Southern California

# 2-Stage Model MIX{WILD} Cheatsheet

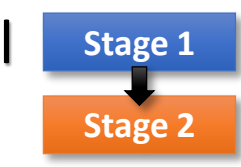

### **2-Stage Model Approach:**

MixWILD combines a Stage 1 mixed-effects location-scale (**MELS**) or mixed-effects multiple location scale (**MEMLS**) model with a subsequent Stage 2 regression in which the Stage 1 random effects are used as regressors in the Stage 2 model. Stage 2 outcome can be a subject-level or 2-level outcome.

## **[***Stage 2 Analysis Results***]**

#### **Overview (Example 2 in Users' Guide Chapter 3)**

In this analysis, it examines whether the random effects (a subject's intercept and scale estimates) from the MELS analysis are associated with a Stage 2 outcome, Exam. In addition, we control for the covariate, high school grades (HSG\_Rank) in the model. Since the outcome, Examination success, is subject-level and dichotomous (1 = Pass), a subjectlevel logistic regression model treating the stage-1 subject-level random effects as regressors will be run.

#### **Subject-level Logistic Regression Model**

This regression analysis indicates that as subject's high school grades increased, their likelihood of passing exam in college is increased (*beta=1.770*). There is no statistical association between random effects (i.e., random location and random scale effects) and examination success. The data also don't support the control variable, high school grades, is moderated by random effects.

#### **Regressor List:**

**Locat\_1:** Estimated Random Location Effect

**Locat\_1\*HSG\_Rank:** Interaction between Random Location and High School Grades **Scale\_1:** Estimated Random Scale Effect

**Scale\_1\*HSG\_Rank:** Interaction between Random Scale and High School Grades

**Locat\_1\*Scale:** Interaction between Random Location and Random Scale

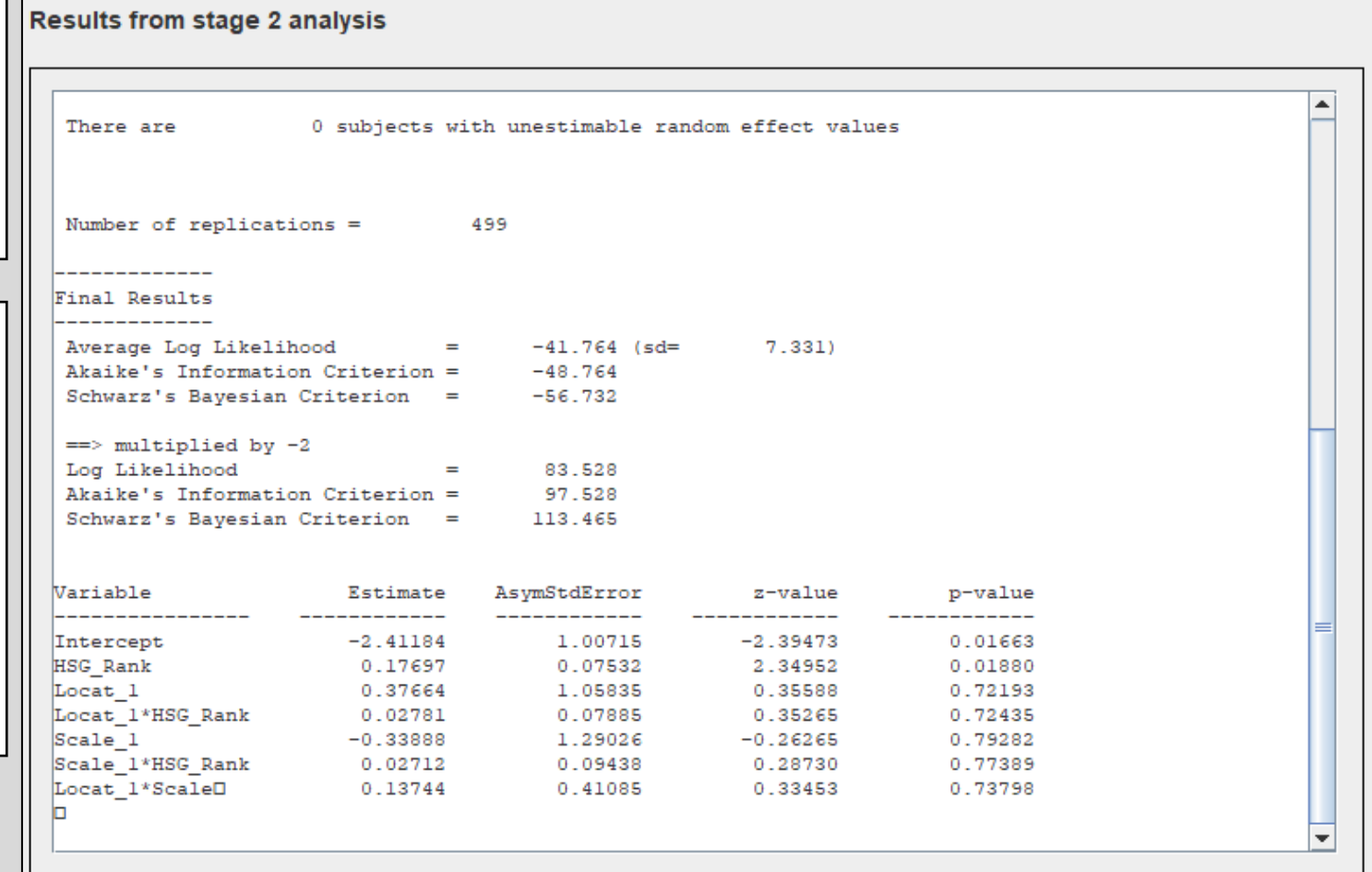

**\* Please see more details in User's Guide Chapter 3 {Example 2}.**

**Website:** <https://reach-lab.github.io/MixWildGUI/>

**User Guide:** [https://reach-lab.github.io/MixWildGUI/MixWild\\_User\\_Guide.pdf](https://reach-lab.github.io/MixWildGUI/MixWild_User_Guide.pdf)

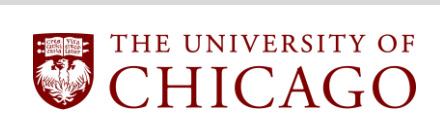

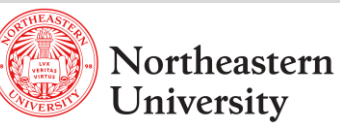

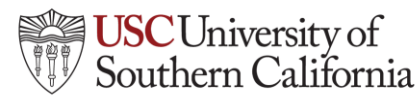